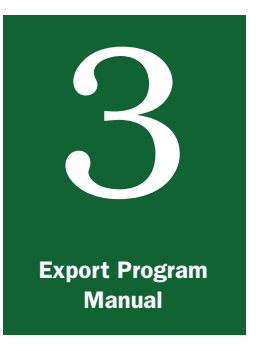

# **Contents**

# 3 General Procedures <sup>1</sup> *Completing PPQ Forms 577 and 579*

[Introduction](#page-0-0) page 3-8-1 PPO Form 577, Phytosanitary Certificate page 3-8-2 Purpose [page 3-8-2](#page-1-1) Example [page 3-8-3](#page-2-0) Completion [page 3-8-4](#page-3-0) PPO Form 579, Phytosanitary Certificate for Reexport page 3-8-14 Purpose [page 3-8-14](#page-13-1) [Determining Eligibility for PPQ Form 579](#page-14-0) page 3-8-15 [Reviewing Import Requirements](#page-15-0) page 3-8-16 [Verifying Compliance with Import Requirements](#page-16-0) page 3-8-17 [Verifying Whether the Consignment Was Safeguarded](#page-17-0) page 3-8-18 Example **page 3-8-19** Completion [page 3-8-20](#page-19-0) [Attachment Sheets](#page-29-1) page 3-8-30 Corrections [page 3-8-30](#page-29-0) Distribution [page 3-8-30](#page-29-2) Maintenance [page 3-8-30](#page-29-3)

# <span id="page-0-0"></span>Introduction

Thi*s* section contains information and instructions for completing the following certificates:

- ◆ *[PPQ Form 577, Phytosanitary Certificate](#page-1-0)* on page 3-8-2
- ◆ *[PPQ Form 579, Phytosanitary Certificate for Reexport](#page-13-0)* on page [3-8-14](#page-13-0)

For instructions on completing PPQ Form 578, see *Completing PPQ Form 578* on page 3-9-1.

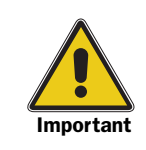

Confidentiality: Hold all information in strict confidence to protect buyers and exporters. Disclosure of confidential information may reveal trade secrets or may cause financial harm to buyers and exporters.

# <span id="page-1-0"></span>PPQ Form 577, Phytosanitary Certificate

PPQ Form 577, Phytosanitary Certificate is an accountable inspection certificate used to certify domestic plants and unprocessed plant products for export. See [Figure 3-8-1 on page-3-8-3](#page-2-1) for an example. For instructions on filling out the form, see *Completion* [on page 3-8-4.](#page-3-0) For instructions on distributing copies of the form, see *Distribution of PPQ Form 577 Issued on Multipart Paper Forms* on page 3-14-3.

PPQ Form 577 follows the format of the international model established by the International Plant Protection Convention (IPPC), and is used to document the phytosanitary condition of exported commodities.

Authorized Certification Officials (ACOs) are responsible for holding in strict confidence the information in these official documents, collecting user fees (if applicable), and maintaining an accountability system for tracking these documents. For details about these topics, see *Confidentiality* on page 2-1-10 and *Collecting User Fees* on page 3-11-1.

# <span id="page-1-1"></span>Purpose

The purpose of PPQ Form 577 is to expedite the entry of domestic plants or unprocessed or unmanufactured plant products into a foreign country. ACOs certify that the domestic commodities:

- ◆ Are considered to be free from regulated pests
- ◆ Conform with the current phytosanitary requirements of the importing country
- ◆ Have been inspected, tested, or treated according to appropriate official procedures

# <span id="page-2-0"></span>Example

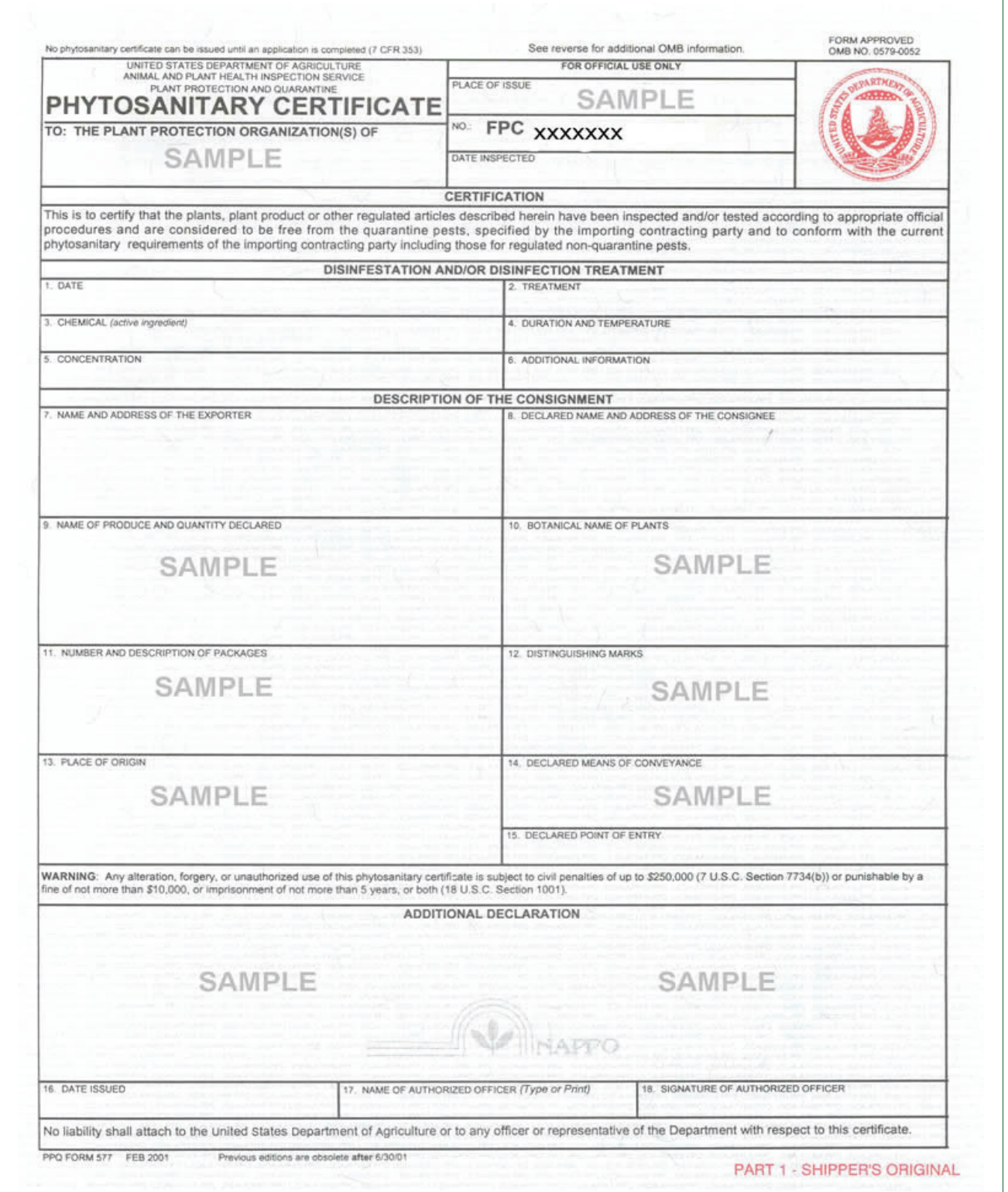

<span id="page-2-1"></span>FIGURE 3-8-1: Example of PPQ Form 577, Phytosanitary Certificate (blank)

# <span id="page-3-0"></span>Completion

See [Table 3-8-1 on page 3-8-4](#page-3-1) for specific instructions, techniques, and examples about how to complete PPQ Form 577.

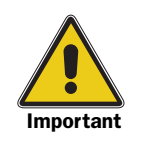

Prepare all export certificates in English. They can be handwritten or typed unless specified otherwise in an Export Summary. Handwritten certificates must be legible and must be written using upper case (capital) letters. Errors and/or corrections are not allowed on PPQ Form 577. If an error occurs, the certificate must be redone.

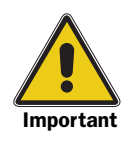

To certify Canadian produced seed using PPQ Form 577, refer to *Certifying Canadian Produced Seed*, *Option 1* on page 4-5-15.

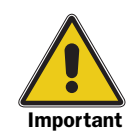

If certification for freedom from animal diseases is required, refer exporters to PPQ Veterinary Regulatory Services (VRS) for letterhead statements to attest to freedom from specific animal diseases. Do not attach these statements to export certificates.

If certification on radiation levels is required, refer exporters to Technical Office for International Trade, U.S. Department of Agriculture, Building 1070, BARC-EAST, Beltsville, Maryland 20705; phone 301-344-2845.

#### <span id="page-3-1"></span>TABLE 3-8-1: Instructions to Complete PPQ Form 577, Phytosanitary Certificate

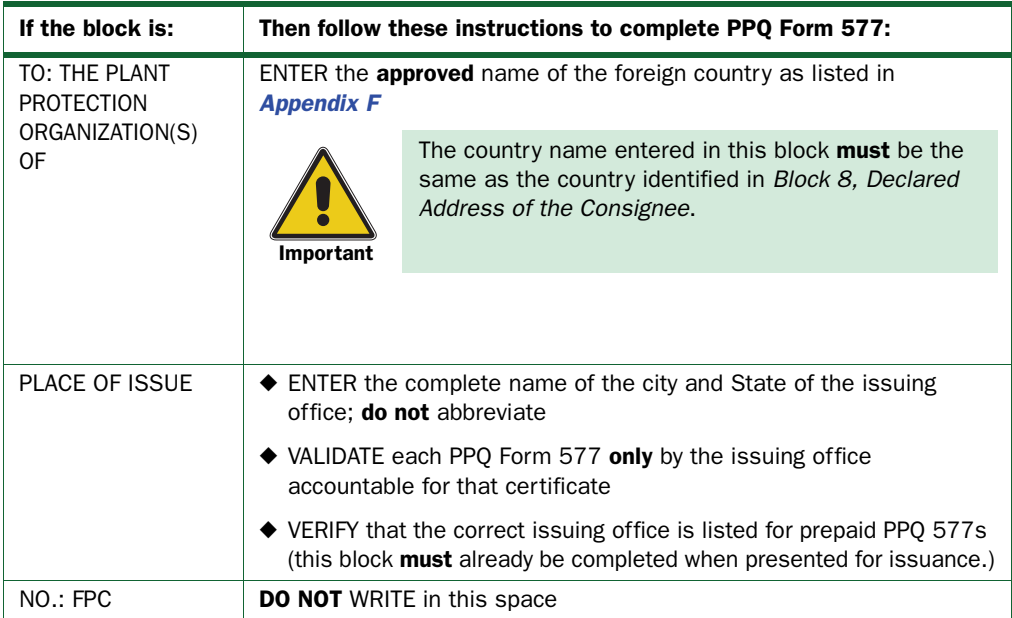

CONTINUE to the DATE INSPECTED block on the next page.

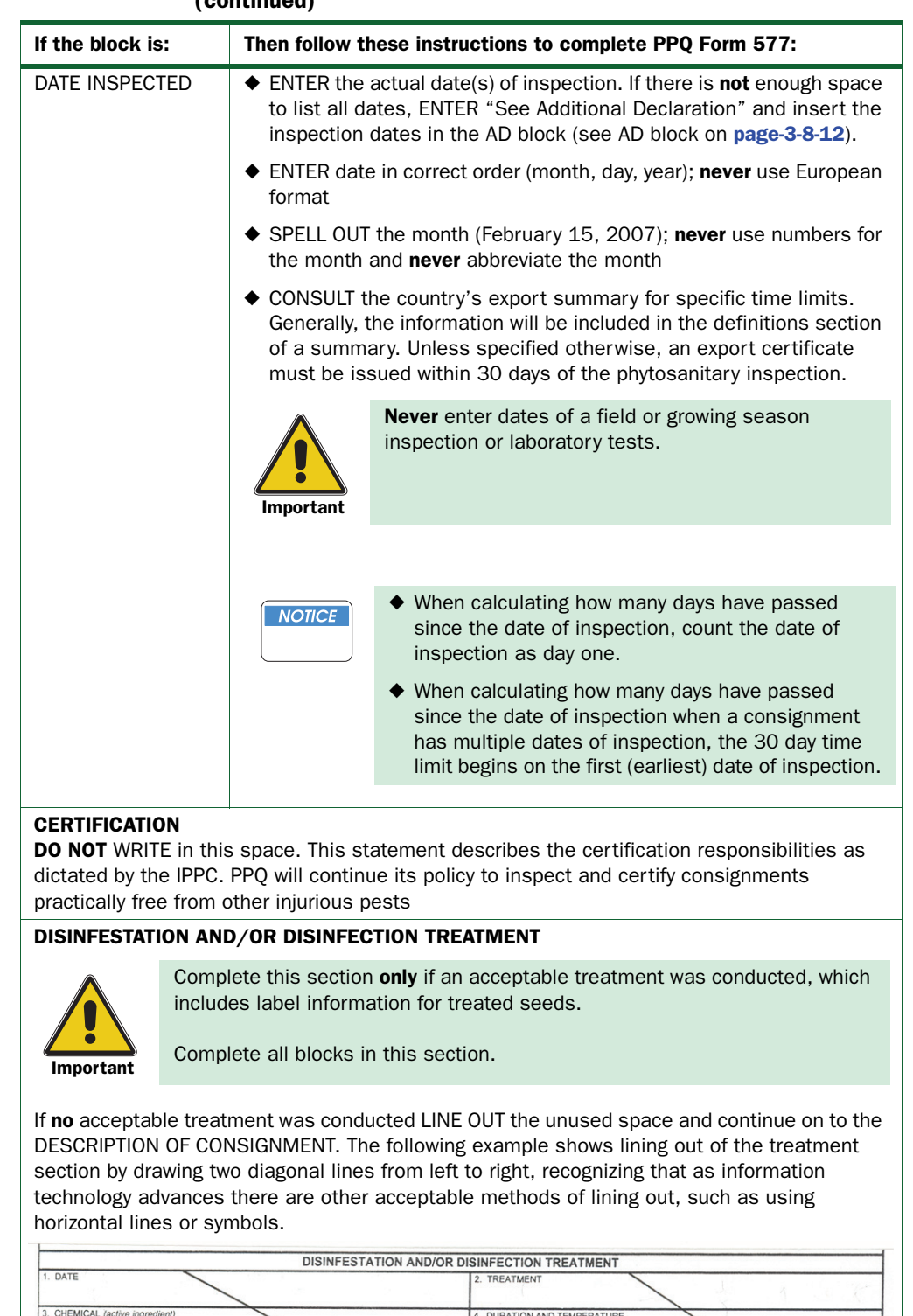

. ADDITIONAL INFORMATION

#### TABLE 3-8-1: Instructions to Complete PPQ Form 577, Phytosanitary Certificate (continued)

CONTINUE to Block 1. DATE on the next page.

![](_page_5_Picture_130.jpeg)

CONTINUE to Block 7. NAME AND ADDRESS OF THE EXPORTER on the next page.

![](_page_6_Picture_204.jpeg)

CONTINUE to Block 9. NAME OF PRODUCE AND QUANTITY DECLARED on the next page.

![](_page_7_Picture_207.jpeg)

CONTINUE to Block 10. BOTANICAL NAME OF PLANTS on the next page.

 $\blacksquare$ 

![](_page_8_Picture_185.jpeg)

CONTINUE to Block 12. DISTINGUISHING MARKS on the next page.

п

| If the block is:                             | Then follow these instructions to complete PPQ Form 577:                                                                                                    |  |  |
|----------------------------------------------|----------------------------------------------------------------------------------------------------|--|--|
| 12.<br><b>DISTINGUISHING</b><br><b>MARKS</b> | ♦ ENTER the markings exactly as they appear on the containers,<br>cartons, bags, bales, boxes, products, truck licenses, or railway<br>cars. A Letter of Credit (LC) number may be included when the<br>packaging is clearly marked with the LC number                                                                                                    |  |  |
|                                              | If entered by the exporter or established after inspection, visually<br>verify information entered in Block 12 using a supporting document<br>such as the bill of lading                                                                                                    |  |  |
|                                              | $\blacklozenge$ If there are <b>no</b> distinguishing marks, ENTER "NONE"                                                                                                    |  |  |
|                                              | $\blacklozenge$ If there is <b>not</b> enough space to list all entries, fill out PPQ Form 576<br>(refer to Attachment Sheets for PPQ Form 577 or 579 on page<br>$3-10-1$<br>♦ LINE OUT unused space, recognizing that as information technology<br>advances there are other acceptable methods of lining out, such as<br>using horizontal lines or symbols. White space must be sufficiently<br>lined out so that information cannot be added to the certificate. |  |  |
|                                              |                                                                                                    |  |  |
| 13. PLACE OF<br>ORIGIN                       | $\blacklozenge$ ENTER where the commodity was grown or cultivated by State,<br>county, district, or other geographical or political subdivision as<br>necessary by the phytosanitary regulations of the importing country<br>(export summary, IP, etc.)                                                                                                    |  |  |
|                                              | ♦ SPELL OUT names of counties                                                                                                    |  |  |
|                                              | $\blacklozenge$ If there is not enough space to list all entries, fill out PPQ Form 576<br>(refer to Attachment Sheets for PPQ Form 577 or 579 on page<br>$3-10-1$                                                                                                    |  |  |
|                                              | ♦ When the phytosanitary regulations of the importing country do not<br>require a more definitive designation of origin (such as State,<br>county, pest free area etc.), WRITE "USA."                                                                                                    |  |  |
|                                              | ACOs can require whatever document is necessary to<br>verify origin.                                                                                                    |  |  |
|                                              | Never leave blank. If further refinements are not<br>Important<br>required by the importing country's phytosanitary<br>regulations, WRITE "United States of America" or<br>"USA."                                                                                                    |  |  |
|                                              | ♦ LINE OUT unused space, recognizing that as information technology<br>advances there are other acceptable methods of lining out, such as<br>using horizontal lines or symbols. White space must be sufficiently<br>lined out so that information <b>cannot</b> be added to the certificate.                                                                                                    |  |  |

TABLE 3-8-1: Instructions to Complete PPQ Form 577, Phytosanitary Certificate (continued)

CONTINUE to Block 14. DECLARED MEANS OF CONVEYANCE on the next page.

![](_page_10_Picture_152.jpeg)

CONTINUE to the AD Block on the next page.

<span id="page-11-0"></span>

| If the block is:                                                                                                    | Then follow these instructions to complete PPQ Form 577:                                                                                                    |                                                                                                    |  |  |
|----------------------------------------------------------------------------------------------------|----------------------------------------------------------------------------------------------------|----------------------------------------------------------------------------------------------------|--|--|
| <b>ADDITIONAL DECLARATION (AD)</b>                                                                                        |                                                                                                    |                                                                                                    |  |  |
| AD<br>(See also<br><b>Additional</b>                                                                                      | ♦ RECORD only those ADs required by the importing country in the<br>export summary, on official communication from the NPPO (e.g.,<br>IP), or by the <i>Export Program Manual</i> (XPM)  |                                                                                                    |  |  |
| <b>Declarations (ADs)</b><br>on page 2-1-2 and<br><b>Additional</b><br><b>Declaration (AD)</b><br><b>Pullout Sheet on</b> | $\blacklozenge$ USE English only, except for botanical names of plants, plant<br>products, and plant pests or plant diseases                                                             |                                                                                                    |  |  |
|                                                                                                    | ♦ If there is not enough space to list all dates in the DATE INSPECTED<br>block, list the dates here.                                                                                    |                                                                                                    |  |  |
| page B-1-1)                                                                                                    | <b>EXAMPLE</b>                                                                                                    | Inspection Dates: October 15, 17, 19, 21, 23, 25,<br>29, 31, September 1, 3, 5, 7, 9, 11, 13, 2007.                                                                                                    |  |  |
|                                                                                                    | $\blacklozenge$ If there is not enough space to list all entries, fill out PPO Form 576<br>(refer to Attachment Sheets for PPQ Form 577 or 579 on page<br>$3-10-1$                       |                                                                                                    |  |  |
|                                                                                                    | ♦ LINE OUT unused space. See examples below for handwritten<br>certificates. If using an electronic method to fill out the certificate,<br>you may also use horizontal lines or symbols. |                                                                                                    |  |  |
|                                                                                                    | Example 1                                                                                                    |                                                                                                    |  |  |
|                                                                                                    | Pectinophora gossypiella.                                                                                                    | ADDITIONAL DECLARATION<br>The cotton in this shipment originated from areas free from the pink bollworm,<br>The cotton bales in this shipment were compressed at a<br>minimum of 28 pounds per cubic foot. |  |  |
|                                                                                                    |                                                                                                    |                                                                                                    |  |  |
|                                                                                                    | 16 DATE ISSUED                                                                                                    | 117. NAME OF AUTHORIZED OFFICER (Type or Print)<br>18. SIGNATURE OF AUTHORIZED OFFICER                                                                                                    |  |  |
|                                                                                                    | Example 2                                                                                                    |                                                                                                    |  |  |
|                                                                                                    |                                                                                                    | ADDITIONAL DECLARATION                                                                                                    |  |  |
|                                                                                                    |                                                                                                    |                                                                                                    |  |  |
|                                                                                                    | 16. DATE ISSUED                                                                                                    | 17. NAME OF AUTHORIZED OFFICER (Type or Print)<br>18. SIGNATURE OF AUTHORIZED OFFICER                                                                                                    |  |  |

TABLE 3-8-1: Instructions to Complete PPQ Form 577, Phytosanitary Certificate (continued)

CONTINUE to Block 16. DATE ISSUED on the next page.

#### AUTHORIZATION

 $\blacksquare$ 

![](_page_12_Picture_117.jpeg)

# <span id="page-13-0"></span>PPQ Form 579, Phytosanitary Certificate for Reexport

PPQ Form 579, Phytosanitary Certificate for Reexport, is an accountable inspection certificate used to certify foreign plants and unprocessed or unmanufactured plant products for reexport. See [Figure 3-8-2 on page-3-8-19](#page-18-1) for an example of a blank PPQ Form 579.

## <span id="page-13-1"></span>Purpose

The purpose of PPQ 579 is to certify to the NPPO of the importing country that the foreign origin plants or unprocessed or unmanufactured plant products meet its phytosanitary requirements.

ACOs certify that, based on an original foreign export certificate and/ or additional inspections or laboratory tests that the foreign commodity:

- ◆ Has been safeguarded against the risk of infestation or infection while in the U.S.
- ◆ Is considered to conform to the current phytosanitary regulations of the importing country

To decide if an inspection is necessary, refer to [Table 3-8-2 on](#page-13-2)  [page 3-8-14.](#page-13-2)

| If the commodity:                                                                                        | Then ACOs:                                       |  |
|----------------------------------------------------------------------------------------------------|--------------------------------------------------|--|
| Has been safeguarded since entering the U.S. and<br>has an export certificate from the country of origin | Do not need to perform an official<br>inspection |  |
| Has <b>not</b> been safeguarded since entering the U.S.,<br>or if safeguarding <b>cannot</b> be verified | <b>Must</b> perform an official inspection.      |  |

<span id="page-13-2"></span>TABLE 3-8-2: Decide Whether to Inspect the Commodity

In order to ensure that foreign-origin commodities meet the importing country's requirements it is important that the import requirements be available to PPQ. The requirements can be through published plant health legislation and/or by official communication from the NPPO of the importing country.

PPQ **does not** provide the import requirements for commodities from third countries in EXCERPT, therefore, encourage exporters to provide an IP or requirements from the foreign country. If a commodity is certified without knowledge of the import requirements caution exporters that their consignment may **not** meet the importing countries requirements and could be refused entry.

![](_page_13_Picture_13.jpeg)

Export Services is currently removing third country import requirements from EXCERPT. The exporter is responsible for providing official communication from the importing country regarding third country import requirements (see *Types of Official Communication* on page C-1-3).

![](_page_14_Picture_1.jpeg)

If the import requirements are available and you cannot verify that the requirements have been met, do not issue PPQ Form 579.

# <span id="page-14-0"></span>Determining Eligibility for PPQ Form 579

This section discusses which commodities are eligible for certification with a PPQ Form 579. **Only** commodities that have entered U.S. commerce are eligible for certification. Foreign commodities transiting the U.S. are **ineligible** for certification. Refer to *Determining Eligibility for Certification* on page 3-3-1 for a more detailed discussion on the eligibility of commodities for certification.

The following commodities are eligible for a PPQ Form 579:

**Commodities** That Are Eligible for PPQ 579 Blended commodities: Blended commodities are U.S.- and foreign-origin commodities that have been mixed together. If domestic and foreign commodities have been blended to the extent that their identity has been lost, a PPQ Form 579, **not** a PPQ Form 577, **must** be used to certify the consignment. In addition, an inspection **must** be conducted. For blended commodities, both the US and the foreign country of origin **must** be listed on the PPQ 579 as the "Place of Origin." Foreign origin plants and unprocessed or unmanufactured plant products that are offered for reexport. **Commodities** Ineligible for PPQ Form 579 PPQ Form 579 **cannot** be issued for the following: Commodities transiting the U.S. under U.S. Customs' bond. Transiting shipments should be accompanied by an original, foreign export certificate if certification is required by the destination country. ◆ Processed products of foreign origin (see *Completing PPQ Form 578* on page 3-9-1) ◆ Commodities requiring certification relative to conditions that **must** be verified in the originating country and are **not** attested to on a foreign export certificate<sup>1</sup> **EXAMPLE** Wheat grain from the U.S. mixed with wheat grain from Canada is now a blended commodity. The blending can be in any proportion.

<sup>1</sup> Export certificates issued by the NPPO of the originating country **must** address these types of issues.

# <span id="page-15-0"></span>Reviewing Import Requirements

Using EXCERPT, determine the time limits and check for specific ports of entry and other requirements of the importing country. Refer to *Appendix D* on page D-1-1 for further information on EXCERPT.

To decide whether to issue PPQ Form 579, refer to [Table 3-8-3 on](#page-15-1)  [page 3-8-16.](#page-15-1)

| If the exporter:                                                                                                    | And:                                            | And:                                                   | Then:                                                                                                    |
|----------------------------------------------------------------------------------------------------|-------------------------------------------------|--------------------------------------------------------|----------------------------------------------------------------------------------------------------|
| Does not have<br>official<br>communication<br>from the NPPO<br>(see Types of<br><b>Official</b><br><b>Communication</b><br>on page C-1-3) | The commodity<br>is eligible for a<br>PPO 579   |                                                        | 1. DO NOT REFUSE certification<br>2. CAUTION the exporter that the<br>shipment may be refused entry<br>because all phytosanitary<br>requirements may not be met<br>3. USE one of the following additional<br>declarations as appropriate:<br>◆ The commodity met the entry<br>requirements of the United States |
|                                                                                                    |                                                 |                                                        | ◆ The United States does not<br>require phytosanitary certification<br>as a condition of entry for this<br>commodity (If appropriate)                                                                                                    |
|                                                                                                    | The commodity<br>is ineligible for<br>a PPQ 579 |                                                        | 1. REFUSE to issue PPQ Form 579<br>2. EXIT this manual                                                                                                    |
| Has official<br>communication<br>from the NPPO<br>(see Types of<br><b>Official</b><br><b>Communication</b><br>on page $C-1-3$ )           | The commodity<br>is eligible for a<br>PPO 579   | <b>The</b><br>requirements<br>can be met <sup>1</sup>  | 1. VERIFY that the commodity was<br>safeguarded <sup>2</sup><br>2. ISSUE PPO Form 579                                                                                                    |
|                                                                                                    |                                                 | The<br>requirements<br>cannot be<br>met or<br>verified | 1. REFUSE to issue PPQ Form 579<br>2. EXIT this manual                                                                                                    |
|                                                                                                    | The commodity<br>is ineligible for<br>a PPQ 579 |                                                        |                                                                                                    |

<span id="page-15-1"></span>TABLE 3-8-3: Decide Whether to Issue PPQ Form 579

1 Refer to *[Verifying Compliance with Import Requirements](#page-16-0)* on page 3-8-17.

2 Refer to *[Verifying Whether the Consignment Was Safeguarded](#page-17-0)* on page 3-8-18.

# <span id="page-16-0"></span>Verifying Compliance with Import Requirements

If the exporter provides import requirements through official communication from the NPPO, ACOs **must** determine if the commodity meets those requirements. Unlike domestic-origin commodities, the phytosanitary conditions of a foreign-origin consignment **cannot always** be determined once the commodity is in the U.S.

ACOs need to determine if the import requirements can be met by:

- ◆ Additional declarations (ADs) on an original or certified true copy of a foreign export certificate from the originating country
- ◆ Conducting supplemental inspections
- ◆ Initiating laboratory testings
- ◆ Monitoring or supervising treatments

If an original or certified true copy of a foreign export certificate is present it can be used to confirm that specific phytosanitary requirements were met in the originating country.

The following types of requirements **must** be attested to on a foreign export certificate because they **cannot** be confirmed once the consignment is in the U.S.:

- ◆ Active growth field inspection
- ◆ Area freedom or production area freedom
- ◆ Growing season and field inspections
- ◆ Pest conditions in the originating country
- ◆ Virus indexing, etc.

ACOs **must** record the results of any supplemental phytosanitary inspection, testing, and/or treatments conducted in the U.S. on PPQ Form 579. Such supplemental inspection, testing, or treatment carried out for the purpose of providing export certification for a foreign origin commodity **must** be tailored to the known import requirements of the intended receiving country.

Only supplemental laboratory testing, visual inspections and treatments may be conducted in the U.S. Supplemental phytosanitary inspections of foreign-origin products **must** be officially conducted by ACOs. Laboratory testing, indexing, etc., **must** be accomplished by Federal, State, or accredited university laboratories approved by PPQ.

**EXAMPLE** The import requirements for the third country that can be verified by an ACO: The import requirements for a commodity originating from India requires the following AD: "The shipment is free of Khapra beetle."

In this case, if an export certificate issued by the NPPO of India is **not** available or is available but **does not** contain the AD, ACOs can conduct an inspection and, if appropriate, include the required AD on the PPQ 579. In this case, the AD can be attested to because a visual inspection is sufficient to determine that the commodity is free of Khapra beetle. Whether the commodity was inspected in India for this pest is irrelevant because the pest status can be confirmed by an ACO.

This would hold true for other types of pests as long as pest status confirmation can be confirmed by the ACO. ACOs **must** determine whether an inspection, laboratory test, etc. can be conducted in the U.S. If the requirements for the originating country include laboratory analysis which is **not** on the foreign export certificate, you can include the AD for laboratory requirements if the analysis was conducted by an authorized laboratory in the U.S.

**EXAMPLE** The import requirements for the third country **cannot** be verified by an ACO: The import requirements for a commodity originating from India requires the following AD: "The shipment originates from an area free of citrus canker."

In this case, if an export certificate issued by the NPPO of India is **not** available or is available but **does not** contain the AD, ACOs **cannot** verify the commodity originated from an area free of citrus canker. The required AD **cannot** be provided in this case and therefore, the commodity **cannot** be certified.

# <span id="page-17-0"></span>Verifying Whether the Consignment Was Safeguarded

ACOs must determine if the commodity was:

- ◆ Kept under suitable safeguards to prevent the risk of infestation or infection while in the U.S.
- ◆ Segregated and its identity maintained

Make the determination by using your knowledge of and experience with the exporting company, the supporting documents, and the commodities being exported.

If the commodity was **not** segregated and safeguarded, the commodity **must** be inspected in order to issue a PPQ 579.

٦

# <span id="page-18-0"></span>Example

 $\overline{\Gamma}$ 

![](_page_18_Picture_32.jpeg)

<span id="page-18-1"></span>FIGURE 3-8-2: Example of PPQ Form 579, Phytosanitary Certificate for Reexport (blank)

# <span id="page-19-0"></span>Completion

See [Table 3-8-4 on page 3-8-20](#page-19-1) for specific instructions, techniques, and examples about how to complete PPQ Form 579.

![](_page_19_Picture_3.jpeg)

Prepare all export certificates in English. They can be handwritten or typed unless specified otherwise in an Export Summary. Handwritten certificates must be legible and must be written using upper case (capital) letters. Errors and/or corrections are not allowed on PPQ Form 579. If an error occurs, the certificate must be redone.

![](_page_19_Picture_5.jpeg)

To certify Canadian produced seed using PPQ Form 579, refer to *Certifying Canadian Produced Seed*, *Option 2* on page 4-5-16.

#### <span id="page-19-1"></span>TABLE 3-8-4: Instructions to Complete PPQ Form 579, Phytosanitary Certificate for Reexport

![](_page_19_Picture_161.jpeg)

CONTINUE to the CERTIFICATION block on the next page.

![](_page_20_Picture_184.jpeg)

![](_page_20_Picture_185.jpeg)

CONTINUE to the DISINFESTATION/OR DISINFECTION TREATMENT block on the next page.

![](_page_21_Picture_180.jpeg)

CONTINUE to Block 7. NAME AND ADDRESS OF THE EXPORTER on the next page.

![](_page_22_Picture_200.jpeg)

![](_page_22_Picture_201.jpeg)

CONTINUE to Block 9. NAME OF PRODUCE AND QUANTITY DECLARED on the next page.

п

![](_page_23_Picture_203.jpeg)

#### TABLE 3-8-4: Instructions to Complete PPQ Form 579, Phytosanitary Certificate for Reexport (continued)

CONTINUE to Block 10. BOTANICAL NAME OF PLANTS on the next page.

![](_page_24_Picture_186.jpeg)

CONTINUE to Block 12. DISTINGUISHING MARKS on the next page.

**Ta** 

![](_page_25_Picture_195.jpeg)

CONTINUE to Block 14. DECLARED MEANS OF CONVEYANCE on the next page.

![](_page_26_Picture_144.jpeg)

![](_page_26_Picture_145.jpeg)

CONTINUE to the AD Block on the next page.

![](_page_27_Picture_276.jpeg)

CONTINUE to the AD (continued) Block on the next page.

![](_page_28_Picture_211.jpeg)

 $\blacksquare$ 

 $\Box$ 

# <span id="page-29-1"></span>Attachment Sheets

Use PPQ Form 576, Attachment Sheet for Phytosanitary Certificate or Phytosanitary Certificate for Reexport when there is insufficient space on PPQ Form 577 or 579 (refer to *Attachment Sheets for PPQ Form 577 or 579* on page 3-10-1).

![](_page_29_Picture_3.jpeg)

PPQ Form 576 can only be used with a Phytosanitary Certificate (PPQ Form 577) or Phytosanitary Certificate for Reexport (PPQ Form 579).

PCIT generates additional pages as necessary and **does not** generate a PPQ Form 576.

# <span id="page-29-0"></span>**Corrections**

Errors and/or corrections are not allowed on PPQ Forms 577 or 579. If an error occurs, the certificate must be redone.

![](_page_29_Picture_8.jpeg)

Extraneous marks (i.e. tick marks, check marks, etc.) are not allowed.

Never delete entire entries or use opaque correction fluid or correction tape.

When there is evidence an export certificate has been altered, in violation of 7 CFR 353, follow the guidelines for determining the action to take. See *Special Programs • Export Certification Violations* on page 5-3-1.

# <span id="page-29-2"></span>**Distribution**

Refer to *Distribution of PPQ Form 577 Issued on Multipart Paper Forms* on page 3-14-3 and *Distribution of PPQ Form 579 Issued on Multipart Paper Forms* on page 3-14-4.

# <span id="page-29-3"></span>**Maintenance**

Refer to *Keeping Records* on page 3-14-1.